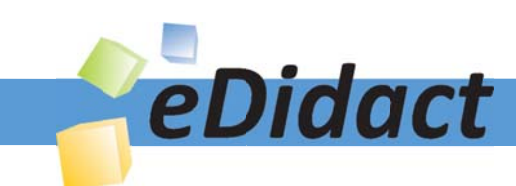

# Arbeitsmaterialien für Lehrkräfte

Kreative Ideen und Konzepte inkl. fertig ausgearbeiteter Materialien und Kopiervorlagen für einen lehrplangemäßen und innovativen Unterricht

Thema: Deutsch Sekundarstufe II, Ausgabe: 65

Titel: Aufsatztraining - einen Werkvergleich verfassen (27 S.)

# Produkthinweis zur »Kreativen Ideenbörse Sekundarstufe«

Dieser Beitrag ist Teil einer Print-Ausgabe aus der »Kreativen Ideenbörse Sekundarstufe« der Mediengruppe Oberfranken – Fachverlage GmbH & Co. KG\*. Den Verweis auf die jeweilige Originalquelle finden Sie in der Fußzeile des Beitrags.

Alle Beiträge dieser Ausgabe finden Sie hier.

Seit über 15 Jahren entwickeln erfahrene Pädagoginnen und Pädagogen kreative Ideen und Konzepte inkl. sofort einsetzbarer Unterrichtsverläufe und Materialien für verschiedene Reihen der Ideenbörse.

Informationen zu den Print-Ausgaben finden Sie hier.

\* Ausgaben bis zum Jahr 2015 erschienen bei OLZOG Verlag GmbH, München

### **Beitrag bestellen**

- > Klicken Sie auf die Schaltfläche Dokument bestellen am oberen Seitenrand.
- Alternativ finden Sie eine Volltextsuche unter www.eDidact.de/sekundarstufe.

### Piktogramme

In den Beiträgen werden – je nach Fachbereich und Thema – unterschiedliche Piktogramme verwendet. Eine Übersicht der verwendeten Piktogramme finden Sie hier.

### Nutzungsbedingungen

Die Arbeitsmaterialien dürfen nur persönlich für Ihre eigenen Zwecke genutzt und nicht an Dritte weitergegeben bzw. Dritten zugänglich gemacht werden. Sie sind berechtigt, für Ihren eigenen Bedarf Fotokopien in Klassensatzstärke zu ziehen bzw. Ausdrucke zu erstellen. Jede gewerbliche Weitergabe oder Veröffentlichung der Arbeitsmaterialien ist unzulässig.

Die vollständigen Nutzungsbedingungen finden Sie hier.

Haben Sie noch Fragen? Gerne hilft Ihnen unser Kundenservice weiter: Kontaktformular | △ Mail: service@eDidact.de **E** Post: Mediengruppe Oberfranken - Fachverlage GmbH & Co. KG E.-C.-Baumann-Straße 5 | 95326 Kulmbach http://www.eDidact.de | https://www.bildung.mgo-fachverlage.de

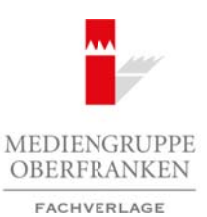

# **Aufsatztraining – einen Werkvergleich verfassen 8.27**

# **Vorüberlegungen**

## **Kompetenzen und Unterrichtsinhalte:**

- *Die Schülerinnen und Schüler ordnen eine Textstelle in den Handlungsverlauf ein und interpretieren sie inhaltlich sowie formal.*
- *Sie können eine vorgegebene Vergleichsfrage systematisieren.*
- *Sie fi nden selbstständig Werke, die sich zum Vergleich eignen.*
- *Sie können selbstständig Vergleichsaspekte formulieren.*
- *Sie können einen Werkvergleich gliedern und verschriftlichen.*

## **Anmerkungen zum Thema:**

In Abschlussarbeiten weiterführender Schulen ist die **Untersuchung und Interpretation einer literarischen Ganzschrift** ein Thema, das bei Schülerinnen und Schülern beliebt ist, da es als berechenbar und gut vorbereitbar gilt: Man kennt die Texte von der unterrichtlichen Behandlung her.

Die Aufgabenstellung sieht oft aber auch eine Aufgabe vor, die – ausgehend von dem angegebenen Werk – den **Vergleich zweier oder dreier literarischer Werke** einfordert. Diesen Werkvergleich behandelt der vorliegende Beitrag.

Der Beitrag weicht vom gewohnten Gliederungsschema etwas ab, da hier keine eigentliche Unterrichtseinheit in ihrem chronologischen Ablauf beschrieben wird, sondern ein **Klausurentyp, der auch im Abitur der einzelnen Bundesländer vertreten ist**, in idealtypischen Ausformungen vorgestellt und anhand konkreter Beispiele erläutert wird. Dem **Aufsatztraining** dienen **Materialien mit Hilfestellungen** für die Schülerinnen und Schüler.

Der erste Aufgabentyp des Werkvergleichs lässt sich als **geschlossener Vergleich** bezeichnen. Zwei bis drei Werke werden dabei vorgegeben. Zunächst ist eine konkrete Textstelle aus einem Werk zu untersuchen, funktional in das Gesamtwerk einzuordnen und mit Blick auf eine inhaltliche Leitfrage zu interpretieren. Im Anschluss daran ist ein Thema im Vergleich mit einem weiteren Werk oder zwei weiteren Werken zu untersuchen. Die Werke können dabei unterschiedlichen Gattungen und unterschiedlichen Epochen angehören. Arbeitsmaterialien Sekundarstufe Hauptschule, Realschule, Gymnasium: Konzepte, Arbeitsblätter, Kopiervorlagen, Unterrichtsentwürfe may Werke, die schrame Versieheit meinweischeingen.<br>
Sindig Wergleichspreke formuleren.<br>
Thema:<br>
weiterführender Schuljen Highelder (and verschriftlicher)<br>
retwergiech gliederm und verschriftlicherne – Movement (and case a

Der zweite Typ des Werkvergleichs, der vorgestellt wird, kann **halboffener Vergleich** genannt werden. Nur ein Werk wird als Grundlage vorgegeben. Auch hier ist zunächst eine konkrete Textstelle aus einem Werk zu untersuchen, funktional einzuordnen und zu interpretieren. Im Anschluss daran ist das vorgegebene Werk mit einem weiteren Werk (oder mehreren Werken) nach Wahl der Schülerinnen und Schüler zu vergleichen.

### **Literatur zur Vorbereitung:**

*Martin Brück*, Arbeit mit Themenfeldern im Deutschunterricht, hrsg. v. Landesinstitut für Schulentwicklung (D-114), Stuttgart 2010

Ideenbörse Deutsch Sekundarstufe II, Ausgabe 65, 05/2014 1

2

# **8.27 Aufsatztraining – einen Werkvergleich verfassen**

# **Vorüberlegungen**

# **Die einzelnen Unterrichtsschritte im Überblick:**

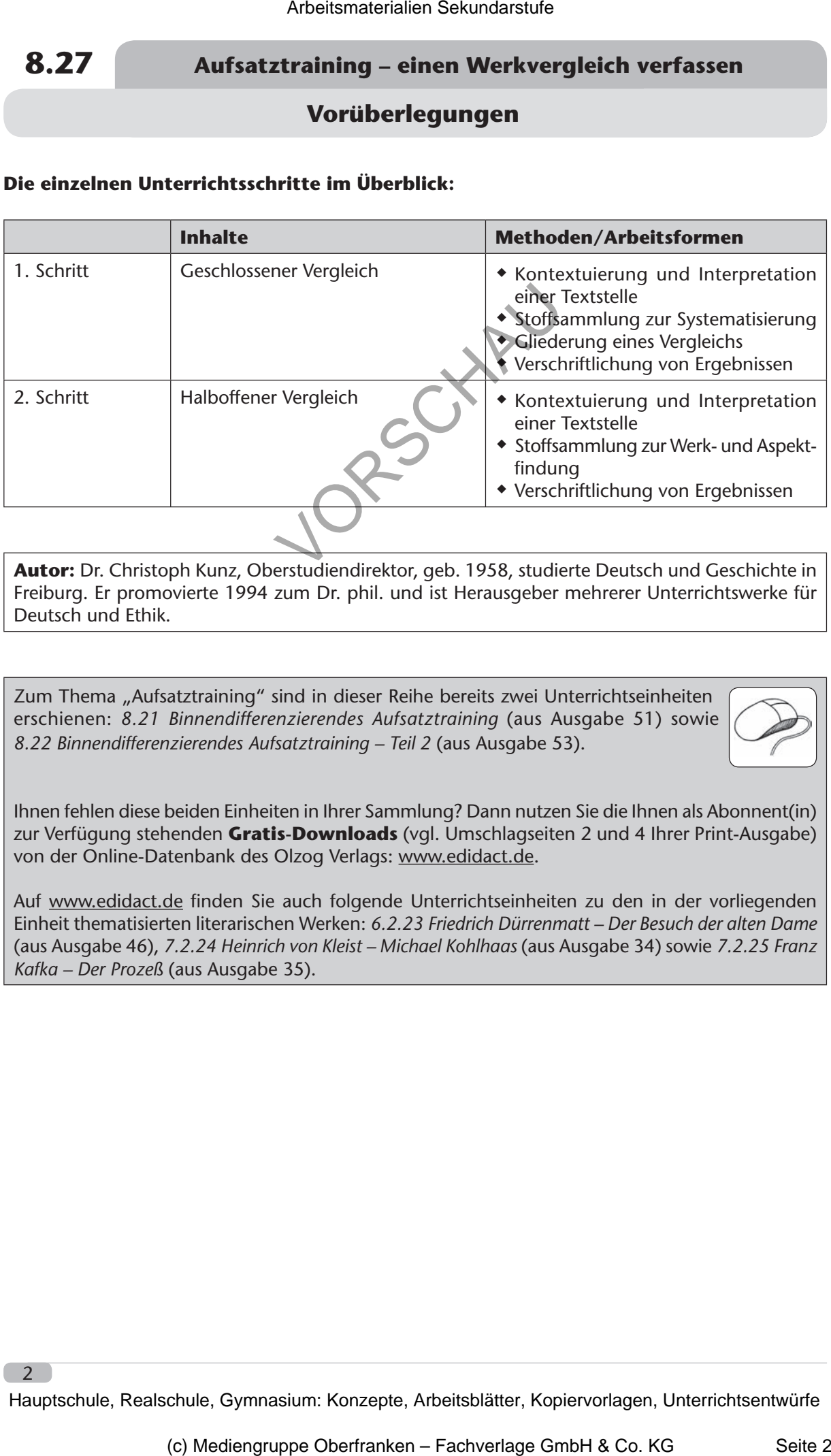

**Autor:** Dr. Christoph Kunz, Oberstudiendirektor, geb. 1958, studierte Deutsch und Geschichte in Freiburg. Er promovierte 1994 zum Dr. phil. und ist Herausgeber mehrerer Unterrichtswerke für Deutsch und Ethik.

Zum Thema "Aufsatztraining" sind in dieser Reihe bereits zwei Unterrichtseinheiten erschienen: 8.21 Binnendifferenzierendes Aufsatztraining (aus Ausgabe 51) sowie *8.22 Binnendifferenzierendes Aufsatztraining – Teil 2* (aus Ausgabe 53).

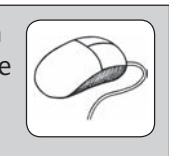

Ihnen fehlen diese beiden Einheiten in Ihrer Sammlung? Dann nutzen Sie die Ihnen als Abonnent(in) zur Verfügung stehenden **Gratis-Downloads** (vgl. Umschlagseiten 2 und 4 Ihrer Print-Ausgabe) von der Online-Datenbank des Olzog Verlags: www.edidact.de.

Auf www.edidact.de finden Sie auch folgende Unterrichtseinheiten zu den in der vorliegenden Einheit thematisierten literarischen Werken: *6.2.23 Friedrich Dürrenmatt – Der Besuch der alten Dame* (aus Ausgabe 46), *7.2.24 Heinrich von Kleist – Michael Kohlhaas* (aus Ausgabe 34) sowie *7.2.25 Franz Kafka – Der Prozeß* (aus Ausgabe 35).

# **Aufsatztraining – einen Werkvergleich verfassen 8.27**

# **Unterrichtsplanung**

# **1. Schritt: Geschlossener Vergleich**

## **Kompetenzen und Unterrichtsinhalte:**

- *Die Schülerinnen und Schüler ordnen eine Textstelle in den Handlungsverlauf ein und interpretieren sie inhaltlich sowie formal.*
- *Sie können eine vorgegebene Vergleichsfrage systematisieren.*
- *Sie können einen Werkvergleich gliedern und verschriftlichen.*

**Texte und Materialien M1** präsentiert exemplarisch eine Aufgabenstellung mit **geschlossenem Vergleich**, d.h. die zu vergleichenden Werke sind vorgegeben (und den Schülerinnen und Schülern auch bekannt).

Dabei ist die **erste Aufgabe** dreigeteilt: Der erste Teilauftrag (a) betrifft das gesamte Handlungsgeschehen und seine Gliederung. Der zweite Teilauftrag (b) fokussiert auf die genannte Textstelle. Zunächst wird diese inhaltlich untersucht (mit Blick auf das Verhältnis Mann – Frau). Der anschließende dritte Teilauftrag (c) untersucht ein formales Element, die Erzählergestaltung.

Der **Werkvergleich** erfordert es, dass die Schülerinnen und Schüler über zwei weitere Werke gut informiert sind. Inhaltlich gibt er das zu untersuchende Thema vor, nämlich die Frage nach Täter und Opfer. Untersucht werden soll hier also ein Thema, das weitgehend unabhängig von der inhaltlichen Leitfrage ist, die zur Textstelle gestellt wurde. (Am Ende der Beschreibung des ersten Unterrichtsschritts wird noch ein Beispiel vorgestellt, in dem der Vergleich direkt an die Textstelle anschließt.)

Für den Vergleichsteil stehen den Schülerinnen und Schülern zwei **Hilfestellungen** zur Verfügung:

- **Texte und Materialien MW2** dient der **Stoffsammlung** und kann damit Grundlage der **Erörterung** sein.
- **Texte und Materialien MW3** gibt eine Anleitung für die **Verschriftlichung der Ergebnisse des Vergleichs**.

### **Lösungshinweise:**

### Zu **M1**, Arbeitsauftrag 1a:

Michael **Kohlhaas**, einer der *"rechtschaffensten zugleich und entsetzlichsten Menschen seiner Zeit"*, lebt an der Havel in Brandenburg. Als er mit mehreren Pferden nach Sachsen aufbricht, um sie dort zu verkaufen, wird er auf sächsischem Gebiet von dem Burgvogt in Diensten des Junkers Wenzel von Tronka aufgehalten. Der Burgvogt verlangt von ihm einen **Passierschein**. Kohlhaas will einen solchen in Dresden besorgen und lässt, um jetzt passieren zu können, auf Weisung des Junkers als Pfand **zwei Rappen** zurück. Kohlhaas lässt auch einen ihm treu ergebenen Knecht zurück, der sich um die Pferde kümmern soll. In Dresden erfährt Kohlhaas, dass die Forderung des Junkers jeglicher rechtlicher Grundlage entbehrt. Arbeitsmaterialien Sekundarstufe Sekundarstufe<br> **Arbeitsmaterialien Sekundarstufe Hauptschule (Excepted Arbeitschule)**<br> **A. Schrift:** Geschlossener Verglelch<br>
A. 26. friedmoment wind the trichtishindine:<br>
A. 26. friedmome The third is some formula in the studient method in the matter of the matter of the studient of the studient of the studient of the studient of the studient energy of the studient of the studient of the studient of the st

Nachdem er sein Geschäft abgeschlossen hat, kehrt er auf dem Rückweg zu Junker Wenzel von Tronka zurück, um seine Pferde, das Pfand, wieder mitzunehmen. Er findet die beiden Rappen aber **krank und stark abgemagert** vor. Beide Pferde sind gezeichnet von der schweren Arbeit auf den Äckern, zu denen sie eingesetzt worden

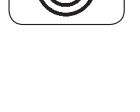

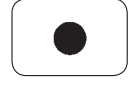

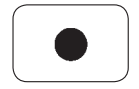

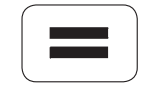

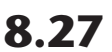

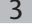

# **8.27 Aufsatztraining – einen Werkvergleich verfassen**

# **Unterrichtsplanung**

sind. Seinen Knecht findet Kolhhaas nicht mehr vor, er ist geschlagen und vom Hof verjagt worden. Kohlhaas reist ohne die Tiere, die jetzt keinen Wert mehr für ihn haben, ab und reicht beim Gericht in Dresden **Klage** gegen den Junker Wenzel von Tronka ein. Als einflussreiche Verwandte des Junkers aber erwirken können, dass die Klage abgewiesen wird, wendet sich Kohlhaas an seinen Landesherrn, den Kurfürsten von Brandenburg. Dieser möge ihm zu seinem **Recht** verhelfen. Aber auch dieses Mal helfen dem Junker verwandtschaftliche Beziehungen: Das Anliegen des Pferdehändlers Kohlhaas findet auch in Berlin kein Gehör.

Nun folgt der Schritt, den der Erzähler im ersten Satz des vorliegenden Textausschnitts als *"allerunglücklichste[n]"* ausweist. Kohlhaas hofft, dass seine **Frau Lisbeth**, die nach Berlin reist, dem Kurfürsten von Brandenburg seine Bittschrift persönlich aushändigen kann. Die Reise endet mit dem Tod der Frau. Die Episode ist ein **Wendepunkt** in der Erzählung: Nach der Beisetzung seiner Frau geht Kohlhaas dem *"Geschäft der Rache"* nach. Er überfällt die Tronkenburg, tötet dort Bewohner, Frauen wie Kinder. Die Situation eskaliert, beschäftigt immer weitere Kreise, nimmt beinahe internationale Dimensionen an. Der Kurfürst von Brandenburg, der Kurfürst von Sachsen, der Reformator Martin Luther, schließlich sogar der Kaiser in Wien sind involviert. Das Ende ist kurz erzählt: Tronka und seine Helfer werden bestraft, Kohlhaas muss sich vor einem Gericht verantworten, wird verurteilt, hingerichtet und stirbt offensichtlich versöhnt, nachdem er seinen Gegner, den Kurfürsten von Sachsen, ein letztes Mal gedemütigt hat. **Arbeitsmaterialien Sekundarstufe Versions and Arbeits material control and the material control and the material control and the material control and the material control and the material control and the material control** enburg. Dieser möge linn, au seinem Rechkyereliden, Aber auch dieses Mal<br>Hem junker verwandtschaftliche Beziehungen; Das Anliegen des Pierdehändlen<br>Sus findet auch in Berlin kein Gebör.<br>By die Schrift, and enter kein Gebör

#### Zu **M1**, Arbeitsauftrag 1b:

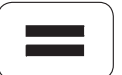

4

Die Beziehung zwischen Kohlhaas und seiner Frau scheint auf den ersten Blick von großer **Zuneigung** geprägt zu sein. Ihr Tod trifft ihn ins Mark, er richtet für sie eine großartige Beerdigung aus. Die Bemerkung des Erzählers, dass die Beerdigung eher einer Fürstin denn einer Händlersfrau gerecht gewesen sei, lässt den Leser hellhörig werden. Auch wenn der Erzähler dies nicht weiter kommentiert (vgl. *Arbeitsauftrag 1c*) – der Leser wird sich fragen, warum Kohlhaas eine so große Beerdigung ausrichtet, beinahe inszeniert? Fühlt er sich vielleicht schuldig am Tod seiner Frau? Muss er etwas überspielen? Auffällig ist auch, dass seine Frau nach dem Unfall sofort nach Hause will; ausdrücklich bittet sie ihren Mann, den Feinden zu vergeben. Kohlhaas wird diesem **letzten Willen** allerdings nicht nachkommen.

Betrachten wir einmal alle **Stellen**, in denen wir Informationen zum Verhältnis Kohlhaas - Elisabeth finden:

- Bereits im einleitenden Abschnitt der Erzählung heißt es: *"[…] [D]ie Kinder, die ihm sein Weib schenkte, erzog er, in der Furcht Gottes, zur Arbeitsamkeit und Treue" (zitiert nach: Heinrich von Kleist, Michael Kohlhaas. Aus einer alten Chronik, Reclam, Stuttgart 2003, S. 3)*. Es sind *seine* Kinder, *er* **erzieht** – übrigens nicht *zur* Furcht Gottes, sondern *in* der Furcht Gottes: Die Furcht Gottes ist hier nur ein Mittel, Ziel sind Arbeitsamkeit und Treue. Von einem gemeinsam abgestimmten Handeln zwischen Mann und Frau, den Eltern, ist nicht die Rede.
- Als Kohlhaas von seiner Frau erfährt, wie es dem Knecht Herse am Hof des Junkers ergangen ist, will Kohlhaas sich selbst einen Eindruck verschaffen und spricht mit Herse. Nun muss er erfahren, dass Herse die Bitte des Junkers, bei der Feldarbeit zu helfen, abgelehnt hat mit der Bemerkung, die Pferde hätten noch nicht gezogen. Kohlhaas muss erkennen, dass Herse *"hierin nicht ganz die Wahrheit gesagt, indem die Pferde schon zu Anfange des verfl ossenen Frühjahrs ein wenig im Geschirr gewesen wären" (zitiert nach o.g. Reclam-Ausgabe, S. 12)*. Dies passt nicht ganz zu **Elisabeths Einschätzung**, Herse habe sich "immer wahrhaftig" gezeigt. An der größeren und